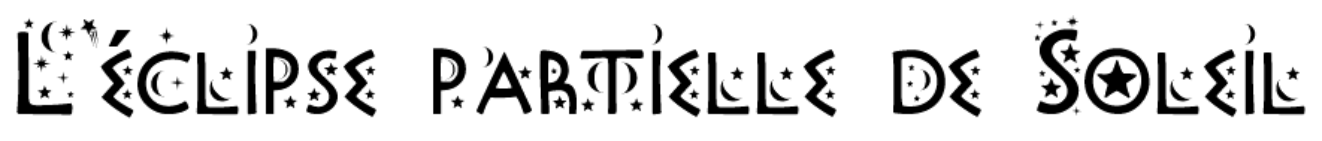

*Ecole élémentaire J.P. Papon, 20 mars 2015* 

Malgré des voiles nuageux par intermittence, l'éclipse a été observée dans de bonnes conditions pendant l'essentiel de la matinée. Les classes de l'école ont profité à tour de rôle de plusieurs ateliers organisés et tenus par les enseignants, en intérieur et à l'extérieur. Au moment du maximum de l'éclipse, toutes les classes se sont retrouvées dans la cour pour observer l'éclipse en toute sécurité. Voici un compte-rendu de ces différents ateliers.

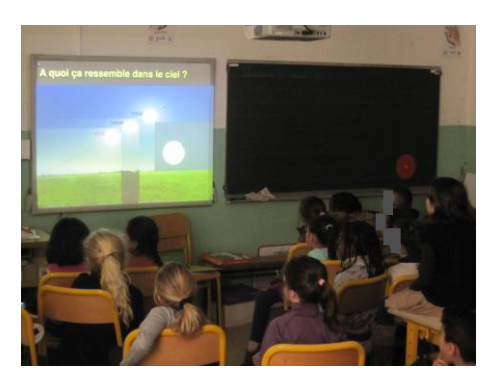

#### **Diaporamas**

La présentation a été déclinée sur deux niveaux (CP-CE et CM) pour introduire le phénomène d'éclipse de Soleil : acteurs et conditions d'obtention (alignement), taille apparente et distance, consignes de sécurité pour l'observation, rareté des éclipses solaires (en un même lieu), bande de totalité (géographie), déroulement schématique puis réel du phénomène (à partir de photos de l'éclipse de mars 2006).

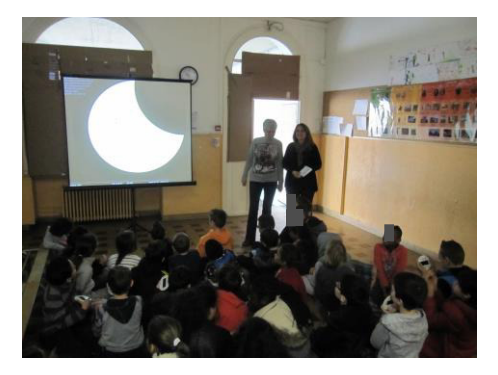

#### **« Stellarium »**

Ce logiciel permet d'afficher un ciel réaliste pour un lieu et une date donnée. L'éclipse a été suivie en temps réel avec Stellarium toute la matinée. Le logiciel a permis également de visualiser en fin de matinée l'éclipse telle qu'elle fut visible depuis l'archipel du Svalbard (éclipse totale). L'éclipse a également été reproduite l'après-midi avec Stellarium pour l'école maternelle J.P Papon qui n'a pas observé le phénomène le matin.

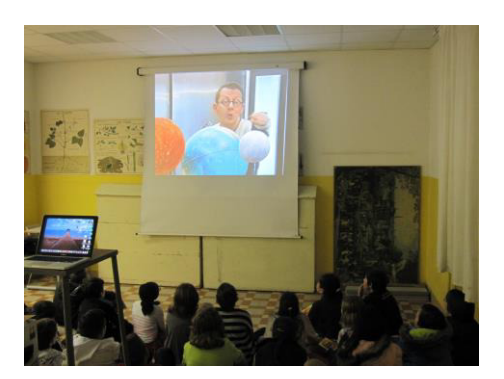

### **Vidéo documentaire**

L'extrait vidéo a expliqué au moyen de maquettes la formation de la Lune, les phases lunaires, la rareté des éclipses (argument théorique) ainsi que les différents types d'éclipses. D'un niveau plus élevé, cette séquence n'a pas été suivie par toutes les classes lesquelles ont, pendant ce temps, observé l'éclipse à l'extérieur avec des lunettes filtrantes (voir plus bas).

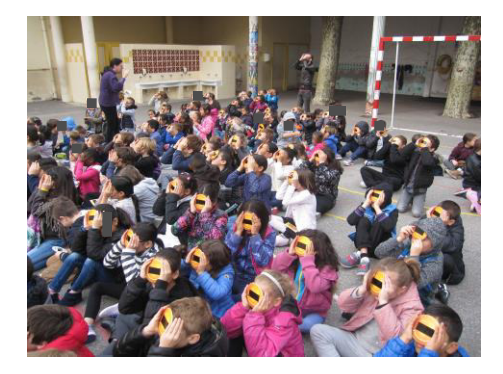

## **« Viséclipses »**

Ce système approuvé par l'association Retina France permet d'observer l'éclipse sans danger. Plus solide que les lunettes classiques, il se compose d'un verre de soudeur de grade 14, résistant aux rayures, qui filtre les rayons solaires. Chaque élève a observé ainsi la progression de l'éclipse au cours des différents passages dans la cour de récréation, et notamment lors du maximum vers 10h30.

### **« Solarscopes »**

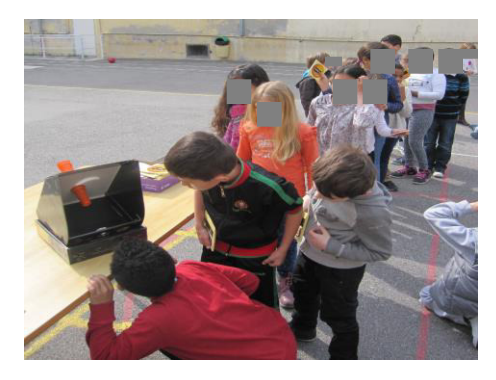

Le solarscope est un outil d'observation à visée pédagogique utilisé pour des observations groupées, des relevés et des mesures. Sans danger pour l'œil, l'appareil projette l'image du Soleil sur un support en carton. Les deux solarscopes ont permis ainsi d'observer facilement le disque solaire partiellement occulté par la Lune.

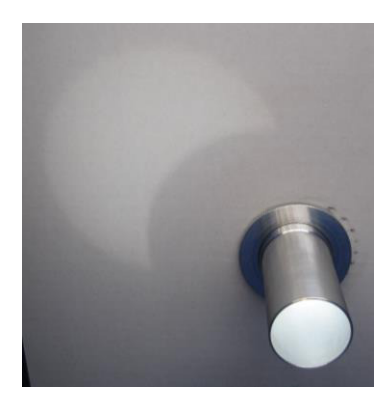

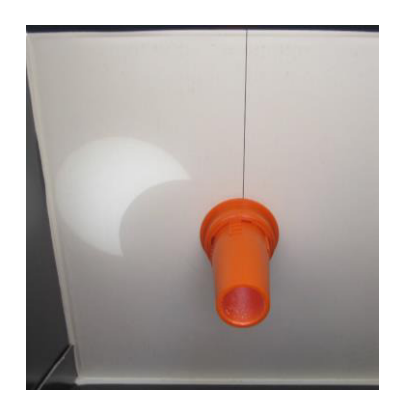

**Photos ci-contre :** le disque solaire vu dans les deux solarscopes*.* 

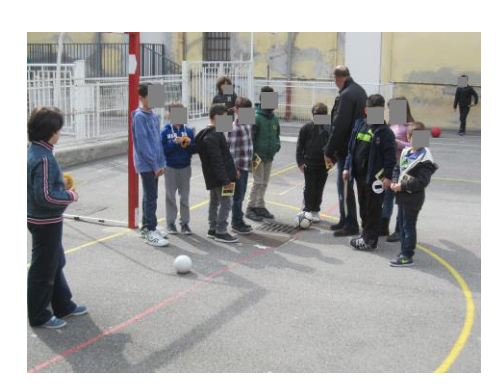

## **Taille apparente et distance**

Cet atelier avait pour but d'illustrer le lien entre taille apparente et distance. C'est l'une des raisons géométriques de l'existence des éclipses (totales) de Soleil. La Lune est en effet 400 fois plus petite que le Soleil mais aussi 400 fois plus près de la Terre. C'est ce heureux hasard qui rend possible les éclipses totales de Soleil.

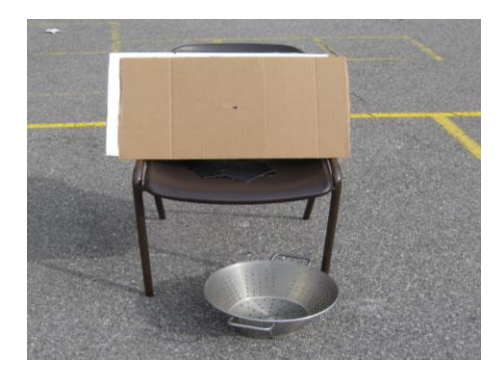

## **Sténopé et passoire**

Un sténopé est un très petit trou percé dans un support qui crée par projection une image inversée d'une source lumineuse. Tout ustensile perforé peut réaliser un sténopé. Avec une source intense (Soleil), l'image créée est assez lumineuse pour être observée.

*Atelier abandonné pour manque de luminosité en raison d'un voile nuageux (remplacé par l'atelier sur les tailles apparentes)* 

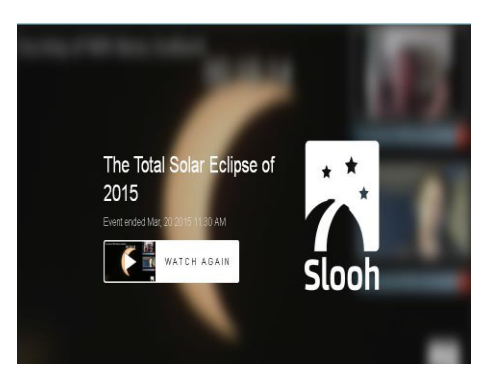

# **En direct d'internet**

L'éclipse a été retransmise en direct sur internet depuis les îles Féroé et l'archipel du Svalbard où l'éclipse est totale. Cet atelier était prévu essentiellement pour pallier à une météo défavorable mais aussi pour faire découvrir les images réelles d'une éclipse totale.

*Atelier non réalisé en raison d'une saturation des sites proposant la retransmission en direct (de nombreux lieux d'observation en Europe ont eu une mauvaise météo et se sont orientés vers la retransmission). Atelier remplacé par la simulation de l'éclipse totale vue depuis le Svalbard, grâce au logiciel Stellarium)*